Dans ce TP, on présente l'utilisation du module de calcul formel avec **Python : Sympy**. Nous utiliserons EduPython qui est un environnement Python (permet de programmer et exécuter confortablement du Python) sur lequel le module Sympy est installé.

## 1 Exemple

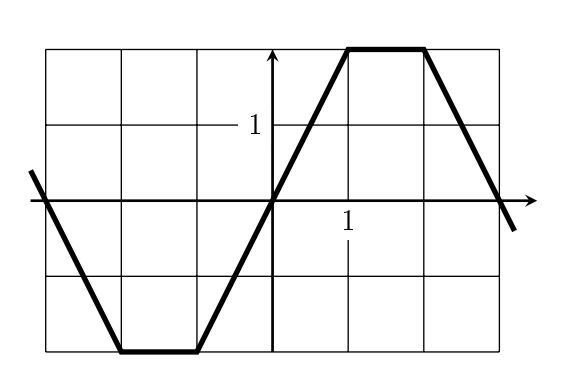

On considère la fonction impaire, périodique et de période  $T = 6$  définie selon la courbe ci-contre.

Comme la fonction est impaire, on sait que  $a_0 = a_n = 0$  et que :

$$
b_n = \frac{4}{T} \int_0^{\frac{T}{2}} f(t) \cdot \sin(n \omega t) dt
$$

Puissance 
$$
P = \frac{2}{T} \int_0^{\frac{T}{2}} f(t)^2 dt = \frac{1}{2} \sum_{k \geq 1} b(n)^2
$$

(a) On commence par importer les modules utiles

 $P_V$  from sympy import  $*$  # calcul formel import matplotlib pyplot as plt  $\#$  graphique

(b) On commence par définir T et  $\omega$ .

$$
\begin{array}{c|c} \mathbf{Py} & \mathbf{T} = \mathbf{6} \\ \mathbf{omega} = 2 * pi/T \# pi \text{ est défini dans Sympy} \end{array}
$$

(c) On aura besoin de symboles mathématiques. Ces symboles ont une valeur inconnue mais on peut préciser leur domaine de valeurs.

 $P_V$  n = symbols ( $\langle n \rangle$ , nonnegative=True, integer=True)  $t = \text{symbols}$  ( $t$ <sup>+</sup>, real=True)

(d) Définir  $f(t)$ . Important : On peut bien sûr se contenter de définir f sur [0;3] et exploiter la parité. Mais puisque l'on utilise du calcul formel, on n'a pas vraiment à économiser les calculs.

$$
\text{Py} \qquad \begin{array}{l} f \;=\; \text{Piecewise}\left(\left(-2*t-6,t<-2\right), \;\; \left(-2,t<-1\right), \;\; \left(2*t,t<1\right), \;\; \left(2\,,t<2\right), \;\; \left(-2*t+6\,, \right. \\ \text{True}\left.\right) \end{array}
$$

(e) Calcul dex  $a0$ ,  $a(n)$  et  $b(n)$ 

```
Py
    a0 = 1/T*integrate (f,(t,-T/2,T/2))\rm{an} \ = \ 2/T* \rm{int} \, e \, \rm{grad} \, e \,( \, f * \rm{cos} \, ( \, n * \rm{omega} \, s * \rm{t} \, ) \,\, , \rm{ } (\, t \, , -T/2 \, , T/2 \, ) \, )bn = 2/T* integrate (f*sin (n*omega*t), (t, -T/2, T/2))
    \# affichage
    print ("a0 =", a0, "; a(n) =", an, "; b(n) =", bn)
```
Le résultat de  $b(n)$  mériterait d'être simplifié. Modifiez en écrivant bn.simplify () dans la ligne du print.

 $Remarque: En Python, ** signifie \; puissance.$ 

Vous pouvez aussi essayer pprint(bn.simplify()) pour un meilleur affichage.

(f) On voudrait afficher une liste des valeurs du spectre. Pour le calcul de  $A_n$  on doit envisager deux cas :  $n = 0$  ou  $n > 0$ .

Voyez ci-dessous avec un exemple de calcul puis l'affichage de toute une séquence :

<span id="page-1-0"></span>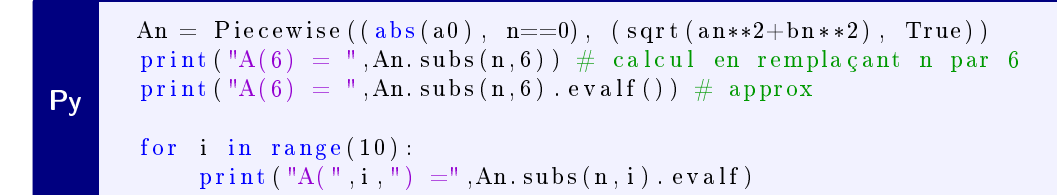

On peut afficher le spectre :

```
Py
     plt . figure ()
     x_{\text{max}} = \text{range}(30)y_{\text{i}} = \text{[An.subs(n,x).evalf() for x in x\_list]}p \overline{1} t \cdot \text{bar} (\mathbf{x}_\text{list}, \mathbf{y}_\text{list})plt \cdot show()
```
(g) Calcul de la puissance.

$$
\textbf{Py} \qquad \frac{\textbf{P} = 1/\textbf{T}* \text{integrate} \left( \textbf{f} * * 2 \right), \left( \textbf{t} \right, -\textbf{T}/2 \right), \textbf{T}/2)}{\text{print} \left( \text{P} = \text{I}, \textbf{P} \text{. } \text{evalf} \left( \text{I} \right) \right)}
$$

(h) Calcul de la puissance de la série partielle.

```
Py
  N = symbols('N', nonnegative=True, integer=True)S = a0**2 + 1/2*Sum(an**2+bn**2, (n, 1, N))for i in range(10):
     print ({}^{\prime\prime}S({}^{\prime\prime},i,{}^{\prime\prime})=^{\prime\prime}, S. subs(N, i). evalf ())
```
(i) Dernière chose utile : chercher pour quel N le rapport  $\frac{S_N}{P}$  dépasse par exemple 99,9 %.

```
Py
i = 1while S. subs(N, i). evalf() / P. evalf() < 0.999:
    i = i + 1print ("Il faut aller jusque N=", i, " pour atteindre 99,9 % de P")
```
(j) On peut tracer la courbe. Le calcul a pris du temps chez moi...

```
Py
 f2 = a0 + Sum(an * cos(n * omega * t) + bn * sin(n * omega * t), (n, 1, 5))plt figure ()
 x list = [x/100 for x in range (600)]
 y list = [ f2 \tcdot \text{subs} (t, x) \cdot \text{eval} f () for x in x list ]
 plt . plot (x _list, y _list)
 plt .show()
```
## 2 Autre exemple

Faites le même travail avec la fonction  $f,$  de période 6 et définie par :  $f(t) = \begin{cases} t \, \operatorname{si} \, 0 \leqslant t < 2 \ 0 \, t \, + \, 0 \leqslant t \end{cases}$  $3-\frac{t}{2}$  $\frac{t}{2}$ si  $2\leqslant t<6$